### The QAM Library

### A Gauss Implementation for Quantitative Asset Management Modelling

Thierry Roncalli

University of Evry ´

This version: September 20, 2010

# **Contents**

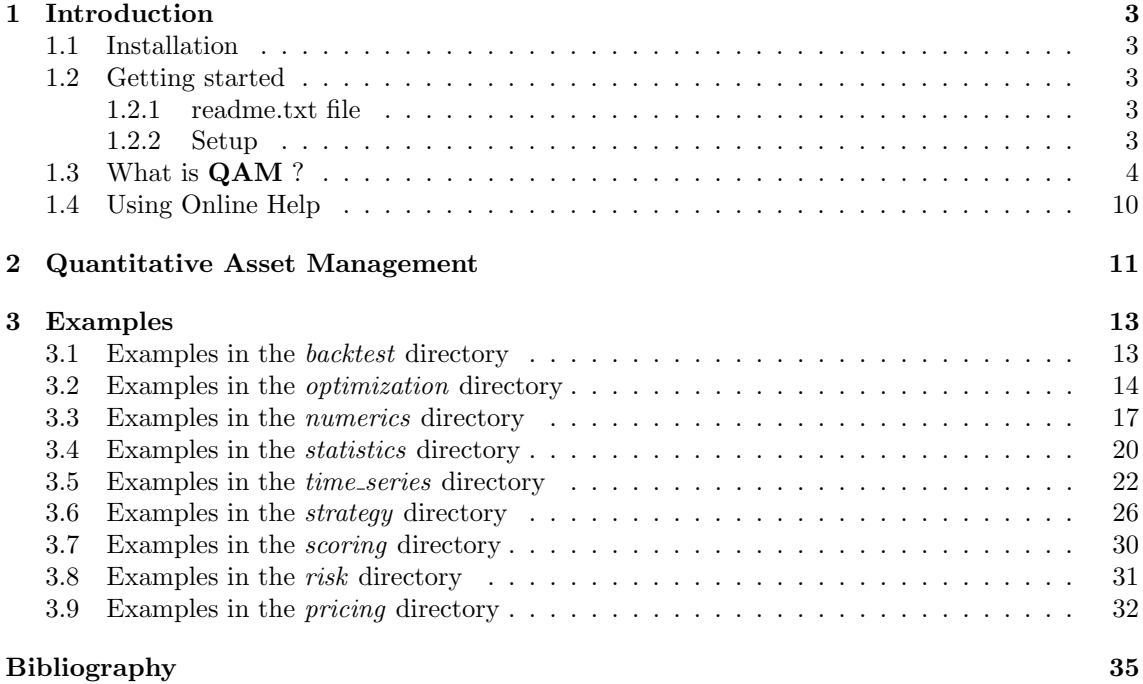

### Chapter 1

## Introduction

#### 1.1 Installation

- 1. The file gauss-qam2.zip is a zipped archive file. Copy this file under the root directory of Gauss, for example  $D:\G{\bf A}$ USS60.
- 2. Unzip the file. Directories will then be created and files will be copied over them:

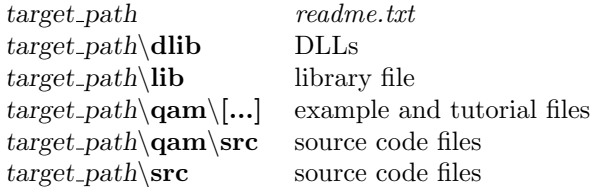

3. If your root of Gauss is D:\GAUSS60, the installation is finished, otherwise you have to modify the paths of the library using notepad or the LibTool. Another way to update the library is to run Gauss, log on to the *gam src* directory, delete the path with the command lib qam -n and add the path to the library with the command lib qam -a.

#### 1.2 Getting started

Gauss 6.0.57+ for Windows and the library optimum are required to use the QAM routines.

#### 1.2.1 readme.txt file

The file *readme.txt* contains last minute information on the **QAM** procedures. Please read it before using them.

#### 1.2.2 Setup

In order to use these procedures, the **QAM** library must be active. This is done by including QAM in the LIBRARY statement at the top of your program:

library qam;

To reset global variables in subsequent executions of the program and in order to load DLLs, the following instruction should be used:

qamSet;

#### 1.3 What is QAM ?

QAM is a Gauss library designed to accompany the French book "La Gestion d'Actifs Quantitative" [1].

QAM contains the procedures whose list is given below.

#### 1. Backtest Computing

- (a) Add Fees: Adds managing and performance fees (yearly basis).
- (b) Compute Basktest: Computes the backtest of a basket of strategies with given rebalancing dates.
- (c) Compute Basktest With TC: Computes the backtest of a basket of strategies with transaction costs.
- (d) Compute Capitalized Eonia: Computes the backtest of an investment in Eonia (or Libor).
- (e) Compute Capitalized Eonia Plus: Computes the backtest of a non-risky investment Eonia + x bp (or Libor + x bp).
- (f) Compute Global Reporting: Computes the statistics of a fund.
- (g) Compute Leverage Strategy: Leverages a strategy.
- (h) Compute Loss Function: Computes the loss function.
- (i) Compute Maximum Drawdown: Computes the maximum drawdown.
- (j) Compute Monthly Basktest: Computes the backtest of a basket of strategies (with a rebalancing at the end of the month).
- (k) Compute Monthly Basktest2: Computes the backtest of a basket of funded and non-funded strategies (with a rebalancing at the end of the month).
- (l) Compute Monthly Statistics: Computes monthly return and volatility.
- (m) Compute Reporting: Computes the main statistics of a fund (return, volatility, Sharpe ratio, Information ratio, MDD, skewness and kurtosis).
- (n) Compute Running Covariance: Estimates the covariance matrix using a moving window.
- (o) Compute Running Statistics: Estimates the performance or the volatility using a moving window.
- (p) Compute Weekly Returns: Computes weekly returns.
- (q) Currency Hedging: Performs currency hedging.
- (r) Delete Fees: Deletes managing and performance fees (yearly basis).
- (s) Excel Reporting: Computes the reporting of a fund in Excel format.
- 2. Optimization Methods

#### 1.3. WHAT IS  $\mathbf{QAM}$  ? 5

- (a) Bellman Optimize Tree: Solves the Bellman problem in discrete time.
- (b) Bilinear Interpolation: Computes bilinear interpolation.
- (c) Bisection: Performs the bi-section algorithm.
- (d) Bisection Path: Stores the path of the bi-section algorithm.
- (e) **Black-Litterman mu**: Computes the parameter  $\mu_{cond}$  in the Black-Litterman model.
- (f) Black-Litterman-Pi: Computes the parameter  $\pi$  in the Black-Litterman model.
- (g) **Black Litterman Solve**: Solves the Black-Litterman model fro a given value of  $\tau$ .
- (h) Black Litterman Solve2: Solves the Black-Litterman model for a given trackingerror.
- (i) Compute Constrained Portfolio: Computes the constrained portfolio using QP algorithm.
- (j) Compute ERC Portfolio: Computes the ERC portfolio.
- (k) **Compute Diversification Ratio:** Computes the diversification ratio  $D(x)$ .
- (l) Compute MDP Portfolio: Computes the MDP portfolio.
- (m) Compute Risk Contribution: Computes the risk contribution decomposition of a portfolio.
- (n) Lprog: Solves a linear programming problem using an interior-point algorithm.
- (o) **Optimize\_Omega**: Optimizes the  $\Omega$  measure.
- (p) PrintBellman: Prints the optimal tree of the Bellman problem.
- (q) **Qprog\_Allocation Solve**: Solves the portfolio allocation problem ( $\phi$ ,  $\mu$  and  $\sigma$  problems).
- $(r)$  Qprog\_Allocation\_Solve\_With\_TC: Solves the portfolio allocation problem with transaction costs.
- (s) Qprog Index Sampling: Performs a sampling of an equity index (or a benchmark).
- (t) Qprog Index Solve: Solves the enhanced indexing problem.
- (u) Qprog Index 130 30: Solves the 130/30 indexing problem.
- (v) Qprog Min Variance: Computes the Minimum variance portfolio.
- (w) Qprog Sharpe Maximize: Optimizes the Sharpe ratio.
- $(x)$  Qprog\_TE\_Solve: Solve the tracking-error problem.
- (y) Quadratic Interpolation: Computes mixed linear-quadratic interpolation.
- (z) regKernelQuantile: Non-parametric quantile regression.
- (aa) regQuantile: Linear quantile regression.
- (ab) regQP: Linear regression using quadratic programming.
- (ac) regSharpeStyle: Sharpe style analysis.
- (ad) Risk\_Budgeting\_Solve: Solves the risk budegting allocation problem.
- (ae) Utility cara: Computes the CARA utility function.
- (af) Utility crra: Computes the CRRA utility function.
- (ag) Utility ln: Computes the logarithmic utility function.
- 3. Numerical Algorithms
- (a) BDFS ZeroCoupon: Solves the BDFS yield curve model.
- (b) ConstantCorrelation: Defines a constant correlation matrix.
- (c) cosMatrix: Computes the matrix cosine.
- (d) Compute Definite Correlation: Estimates a definite correlation matrix.
- (e) Compute Nearest Correlation: Estimates the nearest correlation matrix.
- (f) Compute Discrete Simplex: Discretization of the simplex set.
- (g) Compute Markov Generator: Computes the Markov generator of a one-year transition matrix.
- (h) Compute Nearest Correlation: Computes the nearest correlation matrix.
- (i) Compute Ponzi Model: Computes the Ponzi model.
- (j) **ConstantCorrelation**: Generates a constant correlation matrix  $C_n(\rho)$ .
- (k) Estimate Markov Generator: Estimates a valid Markov generator.
- (l) expMatrix: Computes the matrix exponential.
- (m) funcMatrix: Computes a general matrix function.
- (n) gaussHermite: Computes weights and nodes of Hermite quadrature rules.
- (o) gaussJacobi: Computes weights and nodes of Jacobi quadrature rules.
- (p) gaussLaguerre: Computes weights and nodes of Laguerre quadrature rules.
- (q) gaussLegendre: Computes weights and nodes of Legendre quadrature rules.
- (r) lnMatrix: Computes the matrix logarithm.
- (s) ODE Adams Bashforth: Solves a system of ordinary differential equations using the Adams-Bashforth algorithm.
- (t) ODE Adams Moulton: Solves a system of ordinary differential equations using the Adams-Moulton algorithm.
- (u) ODE Euler: Solves a system of ordinary differential equations using the Euler algorithm.
- (v) ODE Runge Kutta: Solves a system of ordinary differential equations using the Runge-Kutta algorithm.
- (w) quadHermite1: Integrates a 1D function using Gauss-Hermite quadrature.
- (x) quadHermite2: Integrates a 2D function using Gauss-Hermite quadrature.
- (y) quadLaguerre1: Integrates a 1D function using Gauss-Laguerre quadrature
- (z) quadLaguerre2: Integrates a 2D function using Gauss-Laguerre quadrature..
- (aa) quadLegendre1: Integrates a 1D function using Gauss-Legendre quadrature.
- (ab) quadLegendre2: Integrates a 2D function using Gauss-Legendre quadrature.
- (ac) quadLegendre3: Integrates a 3D function using Gauss-Legendre quadrature.
- (ad) random LC: Uniform LC generator.
- (ae) regFLS: Flexible least squares.
- (af) regLDP: Linear dependency analysis.
- (ag) regPCA: Principal component analysis.
- (ah) regSpline: Spline interpolation and smoothing.

#### 1.3. WHAT IS  $\mathbf{QAM}$  ? 7

- (ai) rndmn: Simulates normal random vectors using the Cholesky decomposition.
- (aj) rndmn eig: Simulates normal random vectors using the Eigenvalue decomposition.
- (ak) rndmn\_svd: Simulates normal random vectors using the SVD decomposition.
- (al) rndn Box Muller: Simulates normal random numbers using the Box-Muller algorithm.
- (am) rndu Halton: Simulates quasi random numbers using Halton sequences.
- (an) rndu Hammersley: Simulates quasi random numbers using Hammersley sequences.
- (ao) Simpson1: Integrates a 1D function using Simpson rules.
- (ap) simulate Brownian Bridge: Simulates a Brownian bridge.
- (aq) **simulate\_Correlation**: Simulates a random correlation matrix using the random orthogonal algorithm.
- (ar) simulate Correlation2: Simulates a random correlation matrix using the nearest correlation algorithm.
- (as) simulate GBM: Simulates a GBM process.
- (at) simulate SDE: Simulates a SDE process.
- (au) sinMatrix: Computes the matrix sine.
- (av) sqrtMatrix: Computes the matrix square root.
- (aw) TDG Solve: Solves a tradiagonal system.
- 4. Statistical Tools
	- (a) ComputeCenteredMoment: Computes the centered moment.
	- (b) ComputeKurtosis: Computes the kurtosis coefficient.
	- (c) ComputeSkewness: Computes the skewness coefficient.
	- (d) Compute Gini: Computes the Gini coefficient.
	- (e) Compute Lorenz: Computes the Lorenz curve.
	- (f) Compute Shannon Entropy: Computes the Shannon entropy.
	- $(g)$  Compute Shannon Entropy MC: Computes the Shannon entropy of markov chains.
	- (h) regCorr1: Estimates the 1F correlation model.
	- (i) regCorr2: Estimates the multi-factor correlation model.
	- (j) regCLS: Estimates the parameters by the method of conditional least squares.
	- (k) regFactorModel: Estimates the factor model.
	- (l) regGMM: Estimates the parameters by the generalized method of moments.
	- (m) regHuber: Estimates the parameters by the Huber robust method.
	- (n) regKernel: Estimates the model by the non-parametric Kernel method.
	- (o) regKernelDensity: Estimates the probability density function by the Gaussian Kernel method.
	- (p) regLAD: Estimates the parameters by the robust method of least absolute deviations.
	- (q) regLogit: Estimates the Logit model by ML.
	- (r) regMars: Estimates the MARS model of Friedman.
- (s) regMarsForecast: Forecasting with Mars model.
- (t) regML: Estimates the parameters by the method of maximum likelihood.
- (u) regNLS: Estimates the parameters by the method of non-linear least squares.
- (v) regOLS: Estimates the parameters by the method of ordinary least squares.
- (w) regOU: Estimates the parameters of the Ornstein-Uhlenbeck process by ML.
- (x) regProbit: Estimates the Probit model by ML.
- $(y)$  regQR: Estimates the parameters by the robust quantile regression method.
- (z) regRestrict: Fixes parameters in regression models (regGMM, regML, regNLS, regOLS).
- (aa) regRobust: Estimates the parameters by the general robust method  $(M \text{ estimation})$ .
- (ab) regTobit: Estimates the Tobit model by ML.
- (ac) Scoring Curve: Computes the scoring curves (performance, discrimination and selection) and the Gini index.
- (ad) **Scoring Distribution**: Computes the scoring functions  $\mathbf{F}(s)$ ,  $\mathbf{F}_0(s)$  and  $\mathbf{F}_1(s)$ .
- (ae) **vcx\_cc**: Estimates the covariance matrix using the constant correlation method.
- (af)  $vcx\_cc\_shrinkage$ : Estimates the covariance matrix using the constant correlation / shrinkage method.
- (ag) vcx factor: Estimates the covariance matrix using the factor method.
- (ah) **vcx\_factor\_shrinkage**: Estimates the covariance matrix using the shrinkage method.
- (ai) vcx\_rmt: Estimates the covariance matrix using the RMT method.
- 5. Time Series Analysis
	- (a) compute autocorrelation: Computes the autocorrelation function.
	- (b) compute autocovariance: Computes the autocovariance function.
	- (c) Compute EWMA Volatility: Estimates the volatility using the exponentialweighted moving average method.
	- (d) Garch Vovol: Computes the vovol measure of a GARCH process.
	- (e) IGarch1 Vovol: Computes the vovol measure of an integrated GARCH(1,1) process.
	- (f) regGarch: Estimates the  $GARCH(p,q)$  model.
	- (g) regHurst: Estimates the Hurst exponent.
	- (h) regIGarch: Estimates the integrated  $GARCH(p,q)$  model.
	- (i)  $regIGarch1: Estimates the integrated GARCH(1,1) model.$
	- (j) regRLS: Estimates the parameters using recursive least squares.
	- (k) spectral cycle gtest: Computes the  $g$  Fisher's test.
	- (l) spectral density arfima: Computes the spectral density of an ARFIMA process.
	- (m) spectral density arma: Computes the spectral density of an ARMA process.
	- (n) spectral density bsm: Computes the spectral density of a basic structural model.
	- (o) spectral density cycle: Computes the spectral density of a stochastic cycle model.
	- (p) spectral density ll: Computes the spectral density of a local linear model.

#### 1.3. WHAT IS  $\mathbf{QAM}$  ? 9

- (q) spectral density llt: Computes the spectral density of a local linear trend model.
- 6. Quantitative Strategies
	- (a) Barbell Calibrate: Calibrates a barbell strategy.
	- (b) Bond Compute Duration: Computes the duration of a bond.
	- (c) Bond Compute mDuration: Computes the modified duration of a bond.
	- (d) Bond Compute Price: Computes the price of a bond.
	- (e) Bond Compute YTM: Computes the yield-to-maturity.
	- (f) BS Call: Computes the call option price.
	- (g) BS CallSpread: Computes the call-spread option price.
	- (h) BS Put: Computes the put option price.
	- (i) BS PutSpread: Computes the put-spread option price.
	- (j) BS Straddle: Computes the straddle option price.
	- (k) BS Straddle Delta: Computes the delta of a straddle option.
	- (l) BS Straddle Gamma: Computes the gamma of a straddle option.
	- (m) BS Straddle Theta: Computes the theta of a straddle option.
	- (n) BS Straddle Vega: Computes the vega of a straddle option.
	- (o) BullSpread Payoff: Computes the payoff of a bull-spread strategy.
	- (p) CallSpread Payoff: Computes the payoff of a call-spread option.
	- (q) compute average volatility: Computes the average volatility of the basket.
	- (r) compute basket volatility: Computes the volatility of the basket.
	- (s) Compute Dynamic Delta Hedging: Computes the 1D dynamic delta hedging of a derivatives portfolio.
	- (t) Compute Dynamic Delta Hedging2: Computes the 2D dynamic delta hedging of a derivatives portfolio.
	- (u) compute EMN Portfolio: Calibrates an equity market neutral portfolio using the ERC method.
	- (v) compute Implied Correlation: Computes the implied correlation of the basket.
	- (w) compute Risk Contribution LS: Computes the risk contribution of a Long/Short portfolio.
	- (x) Compute Turnover: Computes the turnover of a strategy.
	- (y) core\_satellite\_cdf: Computes the cdf of  $C_t$  in a core-satellite strategy.
	- (z) core satellite compute: Computes the terminal value of  $C_t$  in a core-satellite strategy.
	- (aa) core\_satellite\_pdf: Computes the pdf of  $C_t$  in a core-satellite strategy.
	- (ab) core satellite simulate: Simulates a core-satellite strategy.
	- (ac) CoveredCall Payoff: Computes the payoff of a covered-call strategy.
	- (ad) CoveredCall Simulate: Simulates a covered-call strategy.
	- (ae) CoveredCall mSimulate: Simulates a covered-call strategy.
	- (af) cppi cdf: Computes the cdf of  $C_t$  in a cppi strategy.
- (ag) cppi compute: Computes the terminal value of  $C_t$  in a cppi strategy.
- (ah) cppi pdf: Computes the pdf of  $C_t$  in a cppi strategy.
- (ai) cppi simulate: Simulates a CPPI strategy.
- (aj) NelsonSiegel ForwardRate: Compute the forward rate in the Nelson-Siegel yield curve model.
- (ak) NelsonSiegel SpotRate: Compute the spot rate in the Nelson-Siegel yield curve model.
- (al) NelsonSiegel ZeroCoupon: Compute the bond price in the Nelson-Siegel yield curve model.
- (am) PutSpread Payoff: Computes the payoff of a put-spread option.
- (an) Simulate stopLoss Strategy: Computes a stop-loss strategy.
- (ao) SpreadOption BS: Computes the spread option price.
- (ap) Straddle Payoff: Computes the payoff of a straddle option.
- (aq) VarianceSwap DailyPayoff: Computes the daily payoff of a variance swap.
- (ar) VarianceSwap Payoff: Computes the payoff of a variance swap.
- (as) VolatilitySwap\_Payoff: Computes the payoff of a volatility swap.

#### 1.4 Using Online Help

QAM library supports Windows Online Help. Before using the browser, you have to verify that the QAM library is activated by the library command.

# Chapter 2

# Quantitative Asset Management

see [1].

### Chapter 3

## Examples

Some programs require the following Gauss library:

- gWizard
- nnet
- option
- pde2d
- pf
- tsm

All these libraries (except TSM) are available in the web page :

#### http://www.thierry-roncalli.com/#gauss

Remark 1 The QAM library contains a new version of the PF library which includes the Pitt-Shephard Auxiliary Particle Filter and the Liu-West Particle Filter. All these procedures have been implemented by Guillaume Weisang.

#### 3.1 Examples in the backtest directory

1. backtest1.prg

Performs a backtest example (Chapter 1, Page 47, Tables 1 to 5).

- 2. backtest2.prg An example of adding managing and performance fees (Chapter 1, Page 52, Table 6).
- 3. backtest3.prg Impact of performance fees on the backtest (Chapter 1, Page 54, Figure 1).
- 4. backtest4.prg Impact of performance fees on risk, return and Sharpe ratio (Chapter 1, Page 55, Figure 2).
- 5. backtest5.prg An example of currency hedging (Chapter 1, Page 57, Figure 3).
- 6. backtest6.prg Computes the backtest of a leverage strategy (Chapter 1, Page 58, Table 7).
- 7. backtest10.prg Illustrates the volatility bias (Chapter 1, Page 64, Figure 4).
- 8. backtest11.prg Illustrates the volatility bias (Chapter 1, Page 64).
- 9. backtest12.prg Computes the maximum drawdown (Chapter 1, Page 66, Figure 5).
- 10. backtest13.prg Computes the loss function (Chapter 1, Page 66, Figure 6).
- 11. backtest14.prg Computes the reporting of a backtest (Chapter 1, Page 10, Tables 8 and 9).

#### 3.2 Examples in the optimization directory

- 1. bellman1.prg Dynamic programming (Chapter 2, Page 144).
- 2. bellman2.prg Solves a dynamic program using Bellman principle (Chapter 2, Page 146, Figure 19).
- 3. bellman3.prg Solves the quadratic control program (Chapter 2, Page 149, Figure 20).
- 4. bellman10.prg Illustrates the long-term investment problem (Chapter 2, Page 156, Figure 21).
- 5. bellman11.prg Illustrates balanced funds (Chapter 2, Page 160).
- 6. bellman12.prg Calibrate risk aversion of balanced funds (Chapter 2, Page 162, Table 20).
- 7. bellman13.prg Calibrate risk aversion of balanced funds (Chapter 2, Page 162, Table 21).
- 8. bellman14.prg

Calibrates the equity allocation of balanced funds (Chapter 2, Page 163, Figure 24).

9. bellman15.prg

Computes equity and bond risk contributions in balanced funds (Chapter 2, Page 164, Figure 25).

10. bellman20.prg

Computes the utility function in the liability-driven investment problem (Chapter 2, Page 159, Figure 22).

11. bellman21.prg

Optimal solution of the liability-driven investment problem (Chapter 2, Page 159, Figure 23).

#### 3.2. EXAMPLES IN THE OPTIMIZATION DIRECTORY 15

#### 12. bellman30.prg

Computes the glide path of target date funds (Chapter 2, Page 165, Figure 26).

13. bellman31.prg

Computes the glide path of target date funds (Chapter 2, Page 166, Figure 27).

14. lprog1.prg

Estimation of skew-beta returns by quantile regression using linear programming (Chapter 2, Page 79, Figure 1).

15. nonlin1.prg

Illustrates the CRRA utility function (Chapter 2, Page 125, Figure 15).

16. nonlin10.prg

Solves a risk-budgeting allocation problem (Chapter 2, Page 129, Tables 13 and 14).

- 17. nonlin11.prg Illustrates the diversification effect (Chapter 2, Page 131, Figure 16).
- 18. nonlin12.prg Computes EW, MV, ERC and MDP portfolios (Chapter 2, Page 135, Tables 15-18).
- 19. nonlin20.prg

Computes the  $\pi$  vector of Black-Litterman problem (Chapter 2, Page 137).

20. nonlin21.prg

Solves the Black-Litterman problem (Chapter 2, Page 141, Table 19).

21. nonlin22.prg

Illustrates the solution of the Black-Litterman inverse problem (Chapter 2, Page 142, Figure 17).

22. nonlin23.prg

Illustrates the solution of the Black-Litterman inverse problem (Chapter 2, Page 142).

23. nonlin24.prg

Backtest of the Black-Litterman approach (Chapter 2, Page 143, Figure 18).

24. qprog1.prg

Interpretation of the Lagrange coefficients in the Qprog procedure (Chapter 2, Page 82, Figure 2).

25. qprog2.prg

Performs a Sharpe style regression (Chapter 2, Page 88, Table 2 and Figure 5).

26. qprog3.prg

Performs a Sharpe style regression (Chapter 2, Page 88, Table 3 and Figure 6).

27. qprog4.prg

Solves a minimum variance portfolio problem (Chapter 2, Page 93, Table 4).

28. qprog5.prg

Backtest of a minimum variance strategy on a basket of global asset classes (Chapter 2, Page 94, Figure 7).

- 29. qprog6.prg Solves a Markowitz allocation problem (Chapter 2, Page 96, Table 5 and Figure 8).
- 30. qprog7.prg

Solves  $\mu$  and  $\sigma$ -problems (Chapter 2, Page 97, Tables 6 and 7).

- 31. qprog8.prg Illustrates the capital market line (Chapter 2, Page 98, Figure 9).
- 32. qprog9.prg Computes the Sharpe ratio (Chapter 2, Page 100, Figure 10).
- 33. qprog10.prg Optimizes the Sharpe ratio (Chapter 2, Page 99, Table 8).
- 34. qprog11.prg Calibrates Long/Short portfolios with a volatility target (Chapter 2, Page 103, Table 9).
- 35. qprog20.prg

Solves an enhanced indexing problem (Chapter 2, Page 105, Table 10).

36. qprog21.prg

Computes the efficient frontier of the enhanced indexing problem (Chapter 2, Page 107, Figure 11).

- 37. qprog22.prg Computes the optimal information ratio (Chapter 2, Page 107, Figure 12).
- 38. qprog23.prg Computes the sampling of the S&P 500 stock index (Chapter 2, Page 110, Figure 13).
- 39. qprog24.prg

In this program, we compare the efficiency of the sampling method on S&P 500 and CAC 40 indices (Chapter 2, Page 111, Figure 14).

40. qprog25.prg

Solves a 130/30 indexing problem (Chapter 2, Page 113, Table 11).

41. qprog30.prg

Impact of transaction costs (Chapter 2, Page 114).

42. qprog31.prg

Solves a portfolio allocation problem with transaction costs (Chapter 2, Page 117, Table 12).

43. qprog40.prg

Computes constrained portfolios (Chapter 2, Page 83, Table 1).

44. qprog41.prg

Computes bi-linear and quadratic interpolations (Chapter 2, Page 85, Figure 3).

45. qprog42.prg

Computes bi-linear and quadratic interpolations (Chapter 2, Page 85, Figure 4).

#### 3.3 Examples in the numerics directory

#### 1. approxim1.prg

Computes a discretization of the simplex set (Chapter 3, Page 194).

2. approxim2.prg

Solves a portfolio allocation problem using discretization of the simplex set (Chapter 3, Page 195, Table 5).

#### 3. approxim3.prg

Spline interpolation and smoothing of a GBM process (Chapter 3, Page 197, Figure 8).

4. approxim10.prg

Approximates a covariance matrix using the square root matrix decomposition (Chapter 3, Page 198).

- 5. approxim11.prg Computes the nearest correlation matrix (Chapter 3, Page 200).
- 6. approxim12.prg Simulates a correlation matrix (Chapter 3, Page 246).
- 7. approxim13.prg Computes the basket option price (Chapter 3, Page 247, Figure 30).
- 8. approxim20.prg Knots and weights of Gauss-Legendre quadratures (Chapter 3, Page 203, Figure 9).
- 9. approxim21.prg Gauss-Legendre numerical integration (Chapter 3, Page 203, Figure 10).
- 10. approxim22.prg Gauss-Legendre numerical integration (Chapter 3, Page 204, Figure 11).
- 11. approxim23.prg Knots and weights of Gauss-Laguerre quadratures (Chapter 3, Page 204).
- 12. approxim24.prg Computation of knots and weights using eigenvalue decomposition (Chapter 3, Page 205).
- 13. approxim25.prg

Computation of the spread option price using 1D and 2D numerical quadratures (Chapter 3, Page 208, Table 7).

- 14. approxim30.prg Solves ODE systems using Euler, Runge-Kutta, Adams-Basforth and Adams-Moulton algorithms (Chapter 3, Page 211, Figure 12).
- 15. approxim31.prg Comparison of numerical ODE solutions (Chapter 3, Page 212, Figure 13).
- 16. approxim32.prg Numerical errors of ODE systems (Chapter 3, Page 212).
- 17. approxim33.prg

Solves non-Cauchy problems (Chapter 3, Page 213).

#### 18. approxim34.prg

Solves non-Cauchy problems (Chapter 3, Page 214, Figure 14).

- 19. approxim35-37.prg Solves chaotic systems (Chapter 3, Page 216, Figures 15-17).
- 20. approxim38.prg Solves the BDFS yield curve model (Chapter 3, Page 219, Figure 18).

#### 21. approxim39.prg

Solves a Ponzi system (Chapter 3, Page 221, Figure 19).

#### 22. approxim50.prg

Solves numerically the PDE of the Vasicek model (Chapter 3, Page 228, Figure 20).

23. approxim51.prg

Comparison of the densities of the Wiener process obtained by Feynman-Kac and Fokker-Planck algorithms (Chapter 3, Page 228).

#### 24. approxim52.prg

Comparison of the densities of the GBM process obtained by Feynman-Kac and Fokker-Planck algorithms (Chapter 3, Page 230, Figure 22).

#### 25. approxim53.prg

Comparison of the densities of the OU process obtained by Feynman-Kac and Fokker-Planck algorithms (Chapter 3, Page 229, Figure 21).

26. approxim54.prg

Computation of the density in the Heston model by solving the 2D Fokker-Planck PDE (Chapter 3, Page 231).

#### 27. approxim55.prg

Computation of the density in the Heston model by solving the 2D Fokker-Planck PDE (Chapter 3, Page 232, Figure 23).

#### 28. approxim56.prg

Computation of the density in the SABR model by solving the 2D Fokker-Planck PDE (Chapter 3, Page 232, Figure 24).

#### 29. lapack1.prg

Eigenvalue decomposition (Chapter 3, Page 171).

30. lapack2.prg

Cholesky decomposition (Chapter 3, Page 171).

#### 31. lapack3.prg

Comparison of eigenvalue and cholesky decompositions for simulating Gaussian random vectors (Chapter 3, Page 172).

#### 32. lapack4.prg

Principal component analysis of the yield curve (Chapter 3, Page 174).

#### 33. lapack5.prg

Computes the first 3 factors of the yield curve (Chapter 3, Page 177, Figure 1).

#### 3.3. EXAMPLES IN THE NUMERICS DIRECTORY 19

34. lapack6.prg

Schur and complex schur decomposition (Chapter 3, Page 177).

35. lapack7.prg

Exponential, logarithm, sine and cosine of a matrix (Chapter 3, Page 178).

36. lapack8.prg

Computes the Markov generator of the transition probability matrix of fund ratings (Chapter 3, Page 181).

- 37. lapack9.prg Estimates the Markov generator using [IRW-1] and [IRW-2] algorithms (Chapter 3, Page 182).
- 38. lapack10.prg Computes the transition probabilities (Chapter 3, Page 183, Figure 2).
- 39. lapack11.prg Computes the transition probabilities (Chapter 3, Page 183, Figure 3).
- 40. lapack12.prg Computes the transition probabilities (Chapter 3, Page 184, Figure 4).
- 41. lapack13.prg Computes transition probability matrices (Chapter 3, Page 182).
- 42. lapack14.prg Computes the persistence times (Chapter 3, Page 185, Figure 5).
- 43. lapack15.prg Linear dependency analysis (Chapter 3, Page 186).
- 44. lapack20.prg Storage comparison of band and dense matrices (Chapter 3, Page 187).
- 45. lapack21.prg Speed comparison of band and dense matrices (Chapter 3, Page 188).
- 46. lapack22.prg

Band matrices and flexible least squares (Chapter 3, Page 192, Figures 6 and 7).

- 47. mc1.prg Simulation of uniform random numbers (Chapter 3, Page 233).
- 48. mc2.prg

Comparison of Matlab and Gauss random generators (Chapter 3, Page 234, Table 10).

- 49. mc3.prg Lattice structure of LC generators (Chapter 3, Page 235, Figure 25).
- 50. mc4.prg

Comparison of exact and euler schemes for the GBM process (Chapter 3, Page 240, Figure 26).

51. mc5.prg

Density of MC estimators (Chapter 3, Page 240, Figure 27).

#### 52. mc6.prg

Simulates a Brownian bridge (Chapter 3, Page 243, Figure 28).

#### 53. mc7.prg

Simulates a constrained GBM process using Brownian bridges (Chapter 3, Page 244, Figure 29).

#### 54. mc8.prg

Simulates correlation matrices (Chapter 3, Page 246).

#### 55. mc9.prg

Computes an upper bound of the spread option price using simulation methods (Chapter 3, Page 247, Figure 30).

#### 56. mc10.prg

Computation of  $\pi$  by simulations (Chapter 3, Page 249, Figure 31).

#### 57. mc11.prg

Non-parametric density of MC estimators (Chapter 3, Page 250, Figure 32).

58. mc12.prg

Computation of  $\pi$  by simulations (Chapter 3, Page 249).

59. mc13.prg

Convergence of MC estimators (Chapter 3, Page 251, Figure 33).

60. mc14.prg

Antithetic simulation of GBM processes (Chapter 3, Page 254, Figure 34).

61. mc15.prg

Non-parametric density of MC and MC+AV estimators (Chapter 3, Page 254, Figure 35).

62. mc20.prg

Comparison of LCG, Hammersley, Halton and Faure random generators (Chapter 3, Page 256, Figure 36).

63. mc21.prg

Illustration of the Sobol random generator (Chapter 3, Page 257, Figure 37).

64. mc22.prg

Projection of the 3D Faure random generator (Chapter 3, Page 256).

65. mc23.prg

Projection of several random generators on a sphere (Chapter 3, Page 257, Figure 38).

66. mc24.prg

Computation of the Spread option using QMC (Chapter 3, Page 258, Table 11).

#### 3.4 Examples in the statistics directory

#### 1. ann1.prg

Sigmoid functions (Chapter 4, Page 320, Figure 8).

2. ann2.prg

Graphic representation of the artificial neural network (Chapter 4, Page 320, Figure 9).

#### 3.4. EXAMPLES IN THE STATISTICS DIRECTORY 21

#### 3. ann3.prg

Structure of artificial neural networks (Chapter 4, Page 321, Figure 10).

4. ann4.prg

Graphic representation of the dense ann (Chapter 4, Page 325, Figure 11).

5. ann5.prg

Graphic representation of the constrained ann (Chapter 4, Page 326, Figure 12).

- 6. ann6.prg Partial  $R^2$  and omission costs analysis (Chapter 4, Page 328, Figure 13).
- 7. ann7.prg Graphic representation of the optimal ann (Chapter 4, Page 328, Figure 14).
- 8. ann8.prg The XOR problem (Chapter 4, Page 329, Figure 15).
- 9. ann9.prg The T-C problem (Chapter 4, Page 330, Figures 16 and 17).
- 10. ann11.prg An example of classification (Chapter 4, Page 332, Figure 18).
- 11. ann12.prg

A more complex example of classification (Chapter 4, Page 333, Figure 19).

- 12. cov1.prg Estimates the 1F correlation model (Chapter 4, Page 302, Figure 7).
- 13. cov2.prg Compares the 1F and the multi-factor correlation models (Chapter 4, Page 301).
- 14. cov3.prg Estimates a factor model (Chapter 4, Page 305).
- 15. cov10.prg

Estimates the correlation matrix using random matrix theory (Chapter 4, Page 310).

16. cov11.prg

Estimates the correlation matrix using shrinkage methods (Chapter 4, Page 312).

17. cov20.prg

Estimates the correlation matrix using copula methods (Chapter 4, Page 316).

- 18. mars1.prg The Mars example of Friedman in Annals of Statistics (Chapter 4, Page 336).
- 19. mars2.prg An example of Mars-Logit (Chapter 4, Page 336).

20. mars3.prg An example of Mars modellinbg with the Stoxx 50 index (Chapter 4, Page 337).

21. reg1.prg Robust estimation of beta stocks (Chapter 4, Page 267, Figure 1).

#### 22. reg2.prg

Illustration of the EM algorithm (Chapter 4, Page 275).

#### 23. reg3.prg

MCMC estimation using Gibbs sampling (Chapter 4, Page 291, Figure 2).

#### 24. reg4.prg

Computes a frequency histogram (Chapter 4, Page 296, Figure 3).

#### 25. reg5.prg

Estimates the pdf using the Kernel method (Chapter 4, Page 296, Figure 4).

#### 26. reg6.prg

Compares the pdf of the order statistics using non-parametric and parametric models (Chapter 4, Page 297, Figure 5).

#### 27. reg7.prg

Linear and quantile non-parametric regressions (Chapter 4, Page 299, Figure 6).

#### 3.5 Examples in the *time\_series* directory

#### 1. arfima1.prg

AR coefficients of a fractional process (Chapter 5, Page 413, Figure 32).

#### 2. arfima2.prg

Comparison of the  $AR(1)$  process and the fractional process (Chapter 5, Page 413, Figure 33).

#### 3. arfima3.prg

Spectral density of the fractional process (Chapter 5, Page 414, Figure 34).

4. arfima4.prg

R/S analysis of the VIX index and the S&P 500 index (Chapter 5, Page 417, Figure 36).

5. arfima5.prg

Estimates the Hurst exponent using R/S analysis and time-frequency regression (Chapter 5, Page 417).

6. spectral1.prg

Time representation of the cycle model (Chapter 5, Page 397, Figure 22).

7. spectral2.prg

Correlogram of the cycle model (Chapter 5, Page 397, Figure 23).

- 8. spectral3.prg Spectral representation of the cycle model (Chapter 5, Page 398, Figure 24).
- 9. spectral4.prg Spectral density of ARMA processes (Chapter 5, Page 400, Figure 25).
- 10. spectral5.prg Spectral density of LL, LLT and BSM processes (Chapter 5, Page 404, Figure 26).
- 11. spectral6.prg

Spectral density of the stochastic cycle model (Chapter 5, Page 404, Figure 27).

#### 3.5. EXAMPLES IN THE TIME SERIES DIRECTORY 23

#### 12. spectral7.prg

Spectral density of the ARFIMA process (Chapter 5, Page 415, Figure 35).

#### 13. spectral8.prg

Estimates the spectral density using the periodogram and smoothing techniques (Chapter 5, Page 407, Figure 28).

#### 14. spectral9.prg

Estimates the covariogram function using the periodogram (Chapter 5, Page 407, Figure 29).

#### 15. spectral10.prg

Comparison of the time-domain and frequency-domain log-likelihood function (Chapter 5, Page 408).

#### 16. spectral11.prg

Comparison of the time-domain and frequency-domain maximum likelihood estimators (Chapter 5, Page 408, Figure 30).

#### 17. spectral12.prg

Spectral coherency of bivariate processes (Chapter 5, Page 410, Figure 31).

#### 18. spectral13.prg

Estimates the cycle model using the periodogram technique (Chapter 5, Page 419, Figure 37).

#### 19. spectral14.prg

Decomposition of the signal (Chapter 5, Page 421, Figure 38).

#### 20. spectral15.prg

Reconstruction of the signal (Chapter 5, Page 421, Figure 39).

#### 21. spectral16.prg

Illustrates the Parseval theorem (Chapter 5, Page 422, Table 7).

#### 22. sv1.prg

Estimates the stochastic volatility model using Kalman filter (Chapter 5, Page 383, Figure 15 and Table 5).

#### 23. sv2.prg

Estimates the stochastic volatility model using Griddy-Gibbs algorithm (Chapter 5, Page 389).

#### 24. sv3.prg

Estimates the stochastic volatility model using the Random Walk Metropolis algorithm (Chapter 5, Page 389).

#### 25. sv4.prg

Estimates the stochastic volatility model using the Metropolis-Hastings algorithm (Chapter 5, Page 390).

#### 26. sv5.prg

Estimates the stochastic volatility model using the Griddy-Gibbs Metropolis-Hastings algorithm (Chapter 5, Page 390).

#### 27. sv6.prg

Plots the estimated stochastic volatilities (Chapter 5, Page 393, Figure 18).

#### 28. sv7.prg

Estimates the posterior density function of the parameters (Chapter 5, Page 393, Figure 19).

29. sv8.prg

Estimates the parameters of the stochastic volatility model (Chapter 5, Page 392, Table 6).

#### 30. sv9.prg

Estimates the stochastic volatility model using the Liu-West particle filter (Chapter 5, Page 394, Figures 20 and 21).

#### 31. ts1.prg

Simulates a cointegrated process (Chapter 5, Page 343, Figure 1).

#### 32. ts2.prg

Performs recursive least squares (Chapter 5, Page 354, Figure 2).

#### 33. ts3.prg

Performs recursive least squares (Chapter 5, Page 353).

#### 34. ts10.prg

Performs Kalman filter (Chapter 5, Page 364, Table 3).

#### 35. ts11.prg

Estimates the alternative beta model using Kalman filter in the case  $P_0 = 0$  (Chapter 5, Page 367, Figure 3).

#### 36. ts12.prg

Estimates the alternative beta model using Kalman filter in the case  $P_0 \neq 0$  (Chapter 5, Page 368, Figure 4).

#### 37. ts13.prg

Estimates the alternative beta model using Kalman filter in the case  $\varepsilon_t = 0$  (Chapter 5, Page 368, Figure 5).

#### 38. ts14.prg

Performance attribution between traditional beta, alternative beta and alpha (Chapter 5, Page 369, Figures 6 and 7).

#### 39. ts20.prg

Estimates a non-linear state-space model using particle filters (Chapter 5, Page 376, Figures 10 and 11).

#### 40. ts21.prg

Computes the probability density function of the SIS estimator (Chapter 5, Page 377, Figure 12).

#### 41. ts22.prg

An example of dynamic asset allocation (Chapter 5, Page 374, Figure 8).

#### 42. ts23.prg

Estimates the dynamic asset allocation model using Kalman filter, particle filter, SIS algorithm and SIR algorithm (Chapter 5, Page 374, Figure 9).

#### 3.5. EXAMPLES IN THE TIME SERIES DIRECTORY 25

#### 43. ts30.prg

Monthly returns of the S&P 500 index (Chapter 5, Page 378, Figure 13).

- 44. ts31.prg ACF and PACF of  $r_t$  and  $r_t^2$  (Chapter 5, Page 382, Figure 14).
- 45. ts32.prg Estimates the  $GARCH(1,1)$  model (Chapter 5, Page 383, Figure 15 and Table 5).
- 46. wavelet1.prg Time-frequency localisation (Chapter 5, Page 425, Figure 40).
- 47. wavelet2.prg Morlet wavelet function (Chapter 5, Page 426, Figure 41).
- 48. wavelet3.prg Mirror filters (Chapter 5, Page 429, Figure 42).
- 49. wavelet4.prg Wavelet analysis of a non-stationnary signal (Chapter 5, Page 431, Figure 43).
- 50. wavelet5.prg Periodogram of a non-stationnary signal (Chapter 5, Page 431, Figure 44).
- 51. wavelet6.prg Threshold filtering (Chapter 5, Page 432, Figure 45).
- 52. wavelet7.prg Sub-bands coding (Chapter 5, Page 433, Figure 46).
- 53. wavelet8.prg Threshold filtering (Chapter 5, Page 432).
- 54. wavelet9.prg Signal denoising with hard and soft shrinkage (Chapter 5, Page 434, Figures 47 and 48).
- 55. wavelet10.prg

Reproduces the denoising example of Donoho and Johnson (1994) (Chapter 5, Page 435, Figure 49).

- 56. wavelet11.prg Fractal estimation using wavelets (Chapter 5, Page 436).
- 57. wavelet12.prg Fractal estimation using wavelets (Chapter 5, Page 436).
- 58. wavelet13.prg Comparison of the GPH estimator and the wavelets estimator of the fractional differencing parameter (Chapter 5, Page 436, Figure 50).
- 59. wavelet14.prg

Scalogram of time series (Chapter 5, Page 438, Figure 51).

#### 3.6 Examples in the strategy directory

1. carry1.prg

FX carry trade (Chapter 6, Page 511, Figure 48).

- 2. carry2.prg Performs a quarter selection of currencies (Chapter 6, Page 513, Tables 4 and 5).
- 3. cppi1.prg Computes the guarantee rate (Chapter 6, Page 445, Figure 1).
- 4. cppi2.prg Computes the guarantee rate  $G^+$  and the initial cushion  $C_0$  (Chapter 6, Page 446, Table 1).
	- 5. cppi3.prg Computes the cushion  $C_T$  at maturity (Chapter 6, Page 448, Figure 2).
	- 6. cppi4.prg Computes the pdf of  $S_T$ ,  $C_T$  and  $V_T$  (Chapter 6, Page 450, Figure 3).
	- 7. cppi5.prg Computes  $C_T$  with respect to  $S_T$ ,  $\sigma$  and T (Chapter 6, Page 451, Figure 4).
- 8. cppi6.prg Simulates a CPPI strategy with  $m = 5$  (Chapter 6, Page 453, Figure 5).
- 9. cppi7.prg Simulates a CPPI strategy with  $m = 7$  (Chapter 6, Page 453, Figure 6).
- 10. cppi8.prg Computes the gap risk with respect to  $\sigma$  (Chapter 6, Page 455, Figure 7).
- 11. cppi9.prg Computes the gap risk with respect to dt (Chapter 6, Page 454).
- 12. cppi10.prg

Computes the gap risk with respect to dt (Chapter 6, Page 454).

13. cppi11.prg

Computes the gap risk with respect to dt (Chapter 6, Page 454, Figure 8).

14. cppi12.prg

Computes the optimal multiple (Chapter 6, Page 457, Table 2).

15. cppi13.prg

Computes the pdf of  $C_T$  in a core-satellite strategy (Chapter 6, Page 459, Figure 9).

- 16. cppi14.prg Comparison of  $V_t$  and  $V_t^{\text{LS}}$  (Chapter 6, Page 460, Figure 10).
- 17. cppi15.prg

Simulates a core-satellite strategy (Chapter 6, Page 460, Figure 11).

18. emn1.prg

Calibrates the portfolio of an equity market neutral strategy (Chapter 6, Page 533, Table 12).

#### 3.6. EXAMPLES IN THE STRATEGY DIRECTORY 27

#### 19. ir1.prg

Computes the sport and forward rates with the Nelson-Siegel model (Chapter 6, Page 516, Figure 49).

#### 20. ir2.prg

Illustrates the movements of the yield curve (Chapter 6, Page 517, Figure 50).

#### 21. ir3.prg

Price, YTM and sensibility of the bond (Chapter 6, Page 518, Table 6).

#### 22. ir4.prg

Impact of an interest-rate variation on the bond price(Chapter 6, Page 518, Table 7).

#### 23. ir5.prg

Impact of an interest-rate variation on the bond price(Chapter 6, Page 518).

24. ir11.prg

Excess return of the roll-down strategy (Chapter 6, Page 521, Figure 51).

25. ir12.prg

Computes the return of the roll-down strategy (Chapter 6, Page 519).

#### 26. ir13.prg

Computes the breakeven of the roll-down strategy (Chapter 6, Page 521, Figure 52).

#### 27. ir14.prg

Excess return of the roll-down strategy with a swap investment (Chapter 6, Page 526, Figure 54).

#### 28. ir15.prg

Computes the carry and roll-down decomposition (Chapter 6, Page 520, Table 8).

29. ir16.prg

Computes the carry and roll-down decomposition (Chapter 6, Page 520, Table 8).

30. ir17.prg

Computes the carry and roll-down decomposition (Chapter 6, Page 520, Table 8).

31. ir18.prg

Computes the return of the roll-down strategy (Chapter 6, Page 520).

32. ir21.prg

Computes the portfolio weights of the barbell strategy (Chapter 6, Page 523, Tables 9, 10 and Figure 524).

33. ir21.prg

Computes the PnL of the barbell strategy (Chapter 6, Page 525, Table 11).

34. momentum1.prg

Examples of the exposure function (Chapter 6, Page 536, Figure 55).

35. momentum2.prg

Performs the backtest of the trend-following benchmarked strategy (Chapter 6, Page 539, Figure 56).

#### 36. momentum3.prg

Performs the backtest of the total return strategy (Chapter 6, Page 539, Figure 57).

- 37. momentum4.prg Performs the backtest of the absolute return strategy (Chapter 6, Page 540, Figure 58).
- 38. momentum10.prg Mean-reverting properties of the Ornstein-Uhlenbeck process (Chapter 6, Page 541).
- 39. momentum11.prg

Mean-reverting properties of the Ornstein-Uhlenbeck process (Chapter 6, Page 542, Figure 59).

- 40. momentum12.prg Illustration of the contrarian strategy (Chapter 6, Page 544, Figure 60).
- 41. momentum13.prg Calibrates the exposure function of the contrarian strategy (Chapter 6, Page 544, Figure 61).
- 42. momentum14.prg

Computes the Sharpe ratio with respect to the parameter  $a$  (Chapter 6, Page 545, Figure 62).

- 43. option1.prg Computes the payoff of a long position in a call option (Chapter 6, Page 462, Figure 12).
- 44. option2.prg Computes the delta of a call option (Chapter 6, Page 463, Figure 13).
- 45. option3.prg

Computes the exposure of an option strategy (Chapter 6, Page 463, Figure 14).

- 46. option4.prg Computes the implied strike of a trend-following strategy (Chapter 6, Page 464, Figure 15).
- 47. option5.prg

Computes the payoff of a strangle option strategy (Chapter 6, Page 465, Figure 16).

48. option6.prg

Computes the payoff of a mean-reverting strategy (Chapter 6, Page 469, Figure 17).

49. option7.prg

Computes the payoff of a trend-following strategy (Chapter 6, Page 469, Figure 18).

50. option8.prg

Estimates the pdf of Gamma costs (Chapter 6, Page 470, Figure 19).

51. option10.prg

Performs the backtest of call/put option strategies (Chapter 6, Page 472, Figures 20 and 21).

52. option11.prg

Normalized probability distribution of the returns of call/put option strategies (Chapter 6, Page 473, Figure 22).

53. option20.prg

Computes the payoff of a covered-call strategy (Chapter 6, Page 474, Figure 23).

#### 3.6. EXAMPLES IN THE STRATEGY DIRECTORY 29

#### 54. option21.prg

Comparison of the PnL of covered-call and buy-and-hold strategies (Chapter 6, Page 476, Figure 24).

#### 55. option22.prg

Comparison of the PnL of covered-call and buy-and-hold strategies (Chapter 6, Page 476, Figure 25).

#### 56. option23.prg

Volatility of the PnL of the covered-call strategy (Chapter 6, Page 477, Figure 26).

#### 57. option24.prg

Density of the PnL of the covered-call strategy (Chapter 6, Page 478, Figure 27).

#### 58. option24.prg

Comparison of BXM and BXY indexes (Chapter 6, Page 480, Figure 28).

#### 59. option30.prg

Computes the payoff of a bull-spread strategy (Chapter 6, Page 481, Figure 29).

#### 60. option31.prg

Computes the probability distribution of a bull-spread PnL (Chapter 6, Page 482, Figure 30).

#### 61. option32.prg

Computes the implied strike (Chapter 6, Page 483, Figure 31).

#### 62. option33.prg

Marked-to-market of the bull-spread strategy (Chapter 6, Page 484).

#### 63. option34.prg

Backtest of the bull-spread strategy (Chapter 6, Page 485, Figure 32).

#### 64. rotation1.prg

Performance of the Stoxx 600 index and sub-indexes (Chapter 6, Page 548, Figures 63 and 64).

#### 65. rotation2.prg

Performance of the Stoxx 600 index and sub-indexes (Chapter 6, Page 549, Table 13).

#### 66. rotation3.prg

Backtest of the 5 best performer Stoxx 600 sub-indexes (Chapter 6, Page 550, Figure 65).

#### 67. volatility1.prg

Computes the payoff of the straddle strategy (Chapter 6, Page 486, Figure 33).

#### 68. volatility2.prg

Computes the greeks of the straddle option (Chapter 6, Page 487, Figure 34).

#### 69. volatility3.prg

Computes the theoretical relationship between the score and the PnL of the straddle strategy (Chapter 6, Page 489 Figure 35).

#### 70. volatility4.prg

Backtest of the straddle strategy (Chapter 6, Page 490, Figures 36 and 37).

- 71. volatility5.prg Backtest of the straddle strategy (Chapter 6, Page 489).
- 72. volatility10.prg Compute the PnL of the variance swap (Chapter 6, Page 493, Figure 38).
- 73. volatility11.prg Illustrates the behavior of the variance swap (Chapter 6, Page 494, Figure 39).
- 74. volatility12.prg Convergence of the calls portfolio to the variance swap (Chapter 6, Page 496, Figure 40).
- 75. volatility13.prg Spread between historical and implied volatilities (Chapter 6, Page 499, Figure 41).
- 76. volatility14.prg SGI Volatility Premium (Chapter 6, Page 499, Figure 42).
- 77. volatility15.prg Mean-reverting property of the historical-implied spread (Chapter 6, Page 500, Figure 43).
- 78. volatility16.prg Computes the implied correlation of the Eurostoxx 50 index (Chapter 6, Page 503, Figure 44).
- 79. volatility17.prg Historical simulation of dispersion trading(Chapter 6, Page 505, Figure 45).
- 80. volatility20.prg VIX index (Chapter 6, Page 507, Figure 46).
- 81. volatility21.prg Relationship between variations in the VIX index and variations in the S&P 500 index(Chapter 6, Page 508, Figure 47).

#### 3.7 Examples in the scoring directory

1. scoring1.prg

Computes the Ornstein-Uhlenbeck score (Chapter 7, Page 557, Figure 1).

2. scoring2.prg

Aggregates two ranking scores (Chapter 7, Page 560, Figure 2).

- 3. scoring3.prg Aggregates two ranking scores (Chapter 7, Page 561, Figure 3).
- 4. scoring4.prg Computes the value of  $\sigma_S$  (Chapter 7, Page 562, Table 1).
- 5. scoring5.prg Computes the Shannon entropy (Chapter 7, Page 564, Figure 4).
- 6. scoring6.prg

Compares two scoring systems using the Shannon entropy (Chapter 7, Page 567, Figure 5).

#### 3.8. EXAMPLES IN THE RISK DIRECTORY 31

7. scoring7.prg

Displays the selection curve of the first scoring system (Chapter 7, Page 571, Figure 6).

8. scoring8.prg

Displays the selection curve of the second scoring system (Chapter 7, Page 571, Figure 7).

9. scoring9.prg

Computes the selection curve of a good scoring system (Chapter 7, Page 573, Figure 8).

10. scoring10.prg

Computes the critical values of the Kolmogorov-Smirnov statistic (Chapter 7, Page 575, Figure 9).

- 11. scoring11.prg Computes the Lorenz curve (Chapter 7, Page 572).
- 12. scoring12.prg Computes the ROC curve and the Gini coefficient (Chapter 7, Page 576, Figure 10 and Table 3).
- 13. scoring13.prg Compares financial performance and scoring performance (Chapter 7, Page 576).
- 14. scoring14.prg

Compares financial performance and scoring performance (Chapter 7, Page 577, Figure 11).

### 3.8 Examples in the risk directory

- 1. data1.prg Impact of the data on the backtest (Chapter 8, Page 593, Figure 4).
- 2. data2.prg Impact of the data on the backtest (Chapter 8, Page 594, Figure 5).
- 3. liquidity1.prg Histogram of the bid-ask spread (Chapter 8, Page 602, Figure 6).
- 4. liquidity2.prg Daily volume (Chapter 8, Page 605, Figure 8).
- 5. liquidity3.prg Computes the  $\Re$  measure (Chapter 8, Page 606, Figure 9).
- 6. stoploss1.prg Calibrates a stop loss strategy (Chapter 8, Page 588).
- 7. stoploss2.prg Simulates a stop loss strategy (Chapter 8, Page 590, Figure 1).
- 8. stoploss3.prg Computes the reporting of a stop loss strategy (Chapter 8, Page 589, Tables 1 and 2).
- 9. stoploss4.prg Exposure of a volatility target strategy (Chapter 8, Page 591, Figure 2).
- 10. stoploss5.prg Simulates a volatility target strategy (Chapter 8, Page 591, Figure 3).
- 11. turnover1.prg Computes the turnover of portfolio (Chapter 8, Page 598).
- 12. turnover2.prg Computes the turnover of a monthly strategy (Chapter 8, Page 598, Table 3).
- 13. turnover3.prg Computes the turnover of a weekly strategy (Chapter 8, Page 599, Table 4).
- 14. turnover4.prg Computes the turnover of a constant-mix strategy (Chapter 8, Page 599, Tables 5 and 6).
- 15. turnover5.prg Computes the turnover of the absolute return strategy (Chapter 8, Page 603).
- 16. turnover6.prg

Performs the backtest of the absolute return strategy with transaction costs (Chapter 8, Page 603, Figure 7).

17. turnover7.prg Computes the transaction cost of the absolute return strategy (Chapter 8, Page 603).

### 3.9 Examples in the *pricing* directory

- 1. ap-commodity1.prg Term structure of the crude oil futures (Appendix, Page 634, Figure 4).
- 2. ap-commodity2.prg Contango and backwardation effects (Appendix, Page 635, Figure 5).
- 3. ap-commodity3.prg Comparison of rolling methods on commodity futures (Appendix, Page 635, Figure 6).
- 4. ap-option1.prg Call option pricing (Appendix, Page 637, Figure 7).
- 5. ap-option2.prg Dynamic delta hedging with a negative final PnL (Appendix, Page 641, Table 5).
- 6. ap-option3.prg Dynamic delta hedging with a positive final PnL (Appendix, Page 642, Table 6).
- 7. ap-option4.prg Density of the PnL ratio (Appendix, Page 643, Figure 8).
- 8. ap-option5.prg Reproduces the hedging example presented in the book of John Hull (Appendix, Page 640).
- 9. ap-option6.prg Reproduces the hedging example presented in the book of John Hull (Appendix, Page 640).

#### 3.9. EXAMPLES IN THE PRICING DIRECTORY 33

10. ap-option7.prg

Computes the hedging efficiency measure  $\sigma(\pi)$  (Appendix, Page 644, Figure 9).

11. ap-option10.prg

Computes the Marked-to-Market pricing with constant and time-varying volatilties (Appendix, Page 646, Tables 7 and 8).

12. ap-option11.prg

Computes the Delta coefficients (Appendix, Page 648, Figure 10).

- 13. ap-option12.prg Computes the Gamma coefficients (Appendix, Page 648, Figure 11).
- 14. ap-option13.prg Volatility smile (Appendix, Page 650, Figure 12).
- 15. ap-option14.prg Computes the density of the hedging measure  $\pi$  (Appendix, Page 652, Figure 13).
- 16. ap-option15.prg Risk-neutral distribution and volatility smile (Appendix, Page 654, Figure 14).
- 17. ap-option20.prg Pricing with the binomial CRR model (Appendix, Page 656, Figure 15).
- 18. ap-option21.prg Calibration of the local volatility model (Appendix, Page 656, Figure 16).
- 19. ap-option22.prg Volatility smile of the Heston model (Appendix, Page 657, Figure 17).
- 20. ap-option23.prg Volatility smile of the SABR model (Appendix, Page 659, Figure 18).
- 21. ap-option24.prg Sensibility of the SABR volatility smile to the  $\alpha$ ,  $\nu$  and  $\rho$  parameters (Appendix, Page 659, Figure 19).
- 22. ap-option25.prg

The  $\beta - \rho$  calibration problem in the SABR model (Appendix, Page 660, Figure 19).

# Bibliography

[1] Roncalli, T [2010], La Gestion d'Actifs Quantitative, Economica.